## Obliczenia równoleg łe i rozproszone w JAVIE

Michał Kozłowski 30 listopada 2003

### Wątki w JAVIE

- **Reprezentacja wątków jako obiektów**
- Uruchamianie i zatrzymywanie wątków
- Realizacja wątków
- Ograniczenia
- Mechanizmy komunikacji i synchronizacji

### Wątki jako obiekty

- Wątkiem w JAVIE może być:
- Obiekt klasy dziedziczącej po **Thread**
- Obiekt klasy implementującej **Runnable**

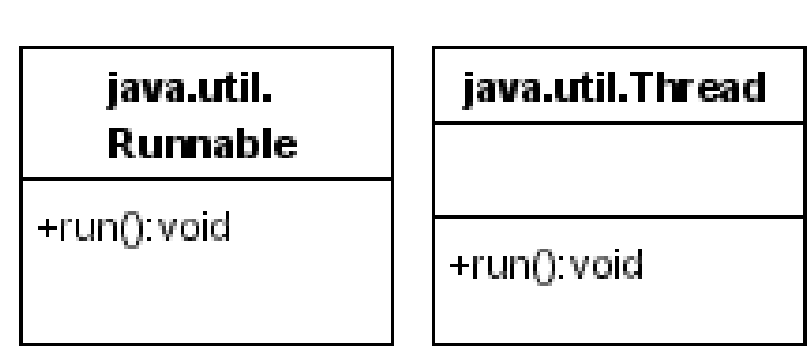

# Przyk ład

}

```
public class MyThread extends Thread { 
public SimpleThread(String str) { super(str); } 
public void run() { 
 for (int i = 0; i < 10; i++) 
 {<br>}
   System.out.println(i); 
   try
  {<br>}
     sleep((long)(Math.random() * 1000)); 
  } 
  catch (InterruptedException e) {} } 
System.out.println("DONE!");
 } 
}
```
**public class MyThread2 implements Runnable private** Thread t = null;

```
public void start()
   {
    if (t==null)
    {
     t = new Thread(this); t.start();}
   }
  public void run() {
     for (int i = 0; i < 10; i++) {
        System.out.println(i);
        try
{
           sleep((long)(Math.random() * 1000))
        } catch (InterruptedException e) {}
     }
     System.out.println("DONE! ");
   }
```
## Sterowanie w ątkami

- Wątki uruchamiamy metodą start ()
- W ątek ko ńczy si ę wraz z ko ńcem metody run()
- Nie nale ży u żywa ć stop(),suspend(), resume()

# **Priorytety**

- •JAVA oferuje 10 priorytetów dla wątków
- •Ustalanie metodą setPriority()
- • Warto używać tylko trzech:
	- Thread.MIN\_PRIORITY
	- Thread.MAX\_PRIORITY
	- Thread.NORM\_PRIORITY

# Realizacja w ątków

Maszyna wirtualna korzysta z mechanizmów watków udost ępnianych przez System Operacyjny

- **Zalety**
	- Dobra wydajność
	- Jedyny sposób na wykorzystanie wielu procesorów
- **Wady**
	- Programista musi by ć przygotowany na ró żne scenariusze

## Możliwe scenariusze

- Wątki mogą być wywłaszczane lub pracować na zasadzie współpracy
	- – Trzeba synchronizować wątki (bo można zostać wywłaszczonym w dowolnym momencie)
	- – Trzeba zadbać o to, żeby wątek czasami oddawał procesor (np. przy blokujących operacjach I/O czy explicite zrzekając się procesora – metoda vield()
- Priorytety mogą nie działać

# Synchronizacja w ątków

• W ątki korzystaj ą ze wspólnej przestrzeni adresowej – mog ą widzie ć i modyfikowa ć te same obiekty

• JAVA udost ępnia mechanizm synchronizacji podobny do monitorów

# Obiekty jako monitory

- Ka żdy **obiekt** jest monitorem
- S łowo kluczowe **synchronized synchronized** (obiekt)

```
{
  // Synchronized Code
}
```
• W danym momencie Synchronized Code wykonywać si ę mo że tylko w jednym w ątku

# Wzajemne wykluczanie

• Sekcje krytyczne najlepiej realizowa ć synchronizuj ąc si ę na obiekcie reprezentuj ącym klas ę (mamy gwarancj ę, że jest tylko jeden)

```
synchronized (Mutex.getClass()
{
  //sekcja krytyczna
}
```
# Metody synchronizowane

•S łowo kluczowe **synchronized** mo żna stosowa ć te ż tak:

```
class A {
 public method X() synchronized
  \{ //anything \}}
```
• Co jest równowa żne **class** A {

```
public method X()
```

```
{ synchronized (this)
```

```
{//anything} }
```
- }
- • Statyczne metody ozanczone **synchronized** synchronizuj ą si ę na this.getClass()

# wait() i notify()

- Wywołanie wait () na danym obiekcie powoduje wstrzymanie w ątku dopóki nie zostanie wykonane notify() na tym samym obiekcie
- Wątek wywołujący wait () musi być właścicielem monitora na którym wykonujemy oczekiwanie (czyli by ć w bloku synchronizowanym na tym obiekcie). Metoda wait () zwalnia monitor, aby możliwe było wykonanie notify()

# *notify()* i *notifyAll()*

- $\,$  <code>notify()</code> budzi jeden, arbitralnie wybrany wątek
- $\,$  <code>notifyAll</code> ( ) budzi wszystkie wątki oczekujące na danym obiekcie

Obudzony wątek (wątki) rywalizuje z pozostałymi o blokadę monitora. **Nie** ma żadnej preferencji dla budzonych wątków

• Oznacza to, że konstrukcję postaci:

**if** (!warunek) wait(); {Tu warunek spełniony}

• Należy zastąpić przez:

**while** (!warunek) wait(); {Tu warunek spełniony}

## Przykład 1 - semafor

```
public synchronized void P() throws
  InterruptedException
  \{ while ( count \leq 0 )
       this.wait();
       --count;
  }
public synchronized void V()
{
  int current_count = count;
  count++;
  if (current_count == 0) notifyAll();
```
}

#### Przykład 2 – czytelnicy i pisarze

**public class** RWLocks {

```
private int[] readersLock = new int[1];
private int[] writersLock = new int[1];
private int readers = 0;
private int waitingReaders = 0;
private int waitingWriters = 0;
private int writers = 0;
```
#### ReadLock()

```
public void readLock() throws InterruptedException{
  synchronized (this) {
       if (writers+waitingWriters==0) {
      readers++; return;
       }
     waitingReaders++;
   }
   synchronized (readersLock) { 
      readersLock.wait();
    } 
   synchronized(this) {
     readers++;
     waitingReaders--;
   }
}
```
# ReadUnlock()

```
public void readUnlock() throws InterruptedException
{
  synchronized(this)
   {
    readers--;
     if (readers>0 || waitingWriters==0) return;
  }
   synchronized (writersLock) {
      writersLock.notify();
  }
```
}

## WriteLock()

```
public void writeLock() throws InterruptedException
{
  synchronized(this)
  {
       if (readers+writers==0) {
              writers++;
              return;
       }
       waitingWriters++;
   } 
  synchronized (writersLock) { 
       writersLock.wait(); 
   } 
  synchronized(this) {
       waitingWriters--; 
       writers++; 
   }
}
```
# WriteUnlock()

**public void** writeUnlock()**throws** InterruptedException { **synchronized** (this) { writers--; } **synchronized** (readersLock) {

```
readersLock.notifyAll();
```
}

}

# Czy można inaczej?

- Wait()  $i$  notify() wymagają aby być właścicielem monitora – stąd pozornie niepotrzebne sekcje **synchronized**
- Gdyby wait() mogło uwalniać inny lock niż obiektu na rzecz którego jest wywoływany – całość możnaby zapisać jako metody synchronizowane

### Wątki a bytecode

## RMI